## Addieren von 8bit Dualzahlen und Umwandlung in Dezimalzahl. Ergebnisse max. bis 1111 1111(Dual) bzw. 255(Dezimal). **Name: Klasse: Datum:**

**Aufgabe 1.)**

**Addiere und wandle in Dezimalzahl um.**

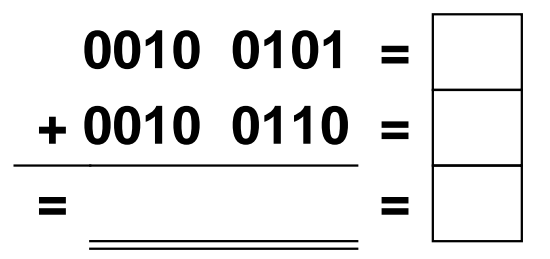

**Aufgabe 4.)**

**Addiere und wandle in Dezimalzahl um.**

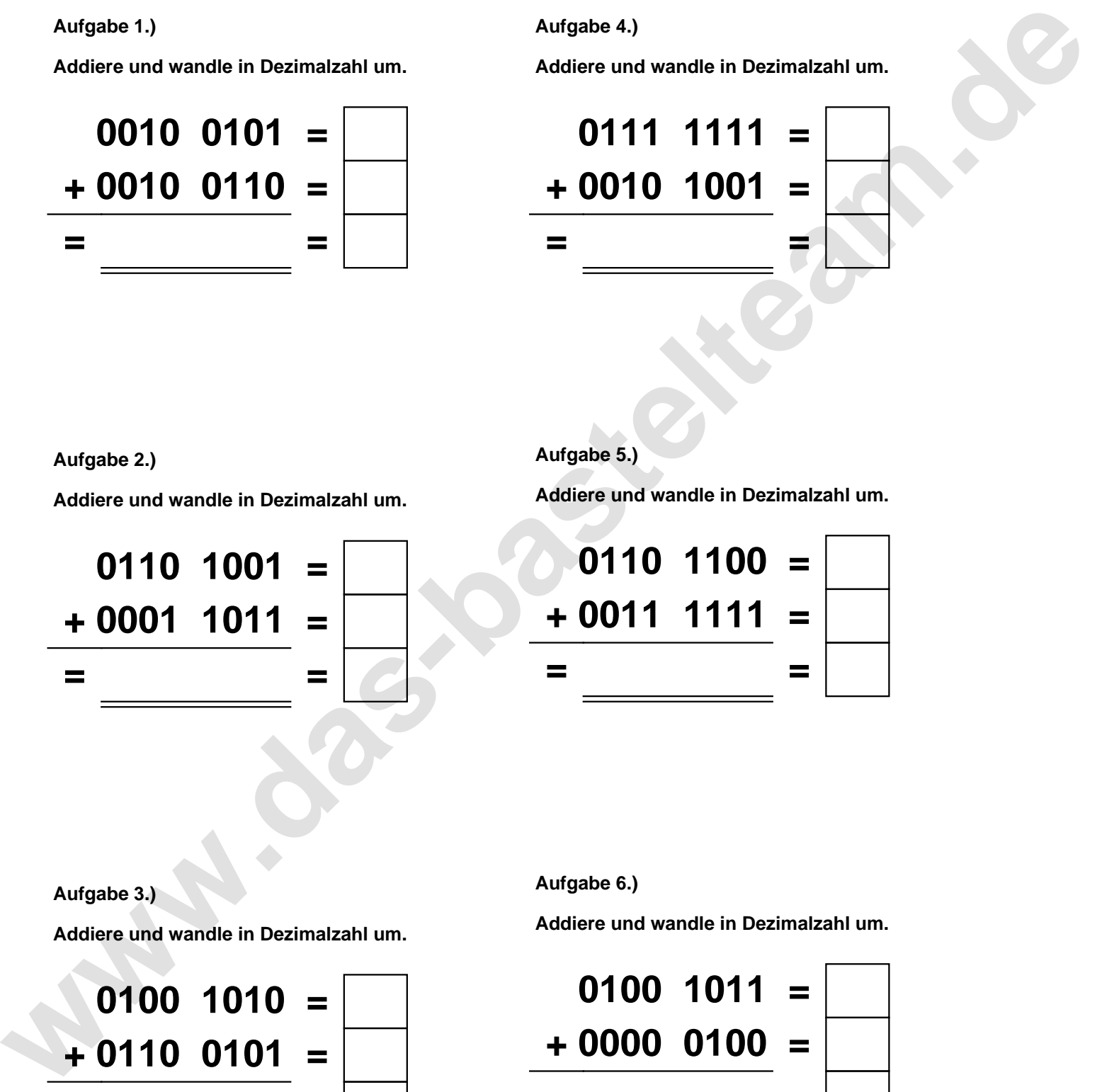

**Aufgabe 2.)**

**Addiere und wandle in Dezimalzahl um.**

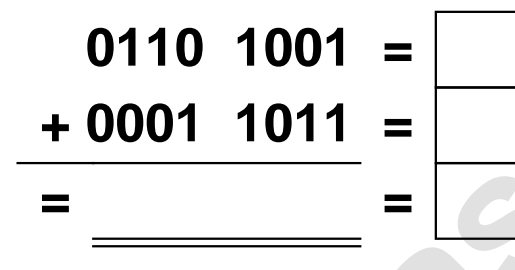

**Aufgabe 5.)**

**Addiere und wandle in Dezimalzahl um.**

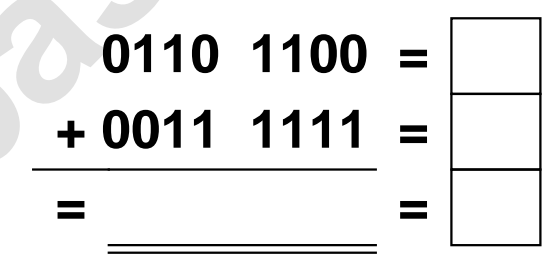

**Aufgabe 3.)**

**Addiere und wandle in Dezimalzahl um.**

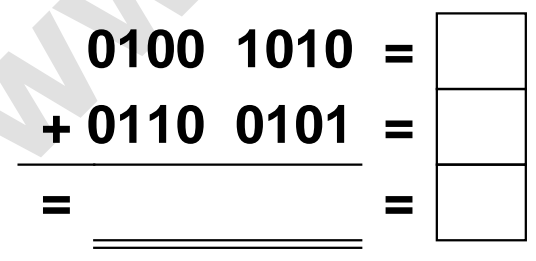

**Aufgabe 6.)**

**Addiere und wandle in Dezimalzahl um.**

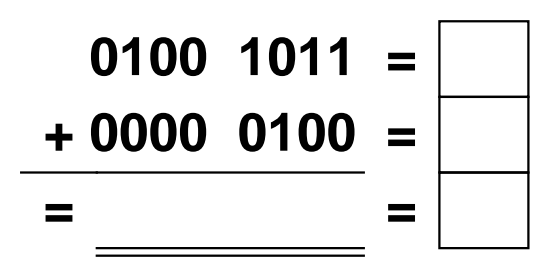

Addieren von 8bit Dualzahlen und Umwandlung in Dezimalzahl. Ergebnisse max. bis 1111 1111(Dual) bzw. 255(Dezimal). **Lösungen**

**Aufgabe 1.)**

**Addiere und wandle in Dezimalzahl um.**

**0010 0101 = 37 + 0010 0110 = 38 = 0100 1011 = 75**

## **Aufgabe 4.)**

**Addiere und wandle in Dezimalzahl um.**

**0111 1111 = 127 + 0010 1001 = 41 = 1010 1000 = 168**

**Aufgabe 2.)**

**Addiere und wandle in Dezimalzahl um.**

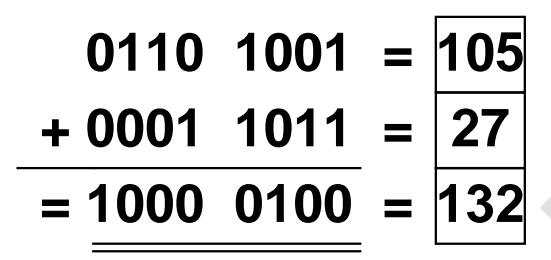

**Aufgabe 5.)**

**Addiere und wandle in Dezimalzahl um.**

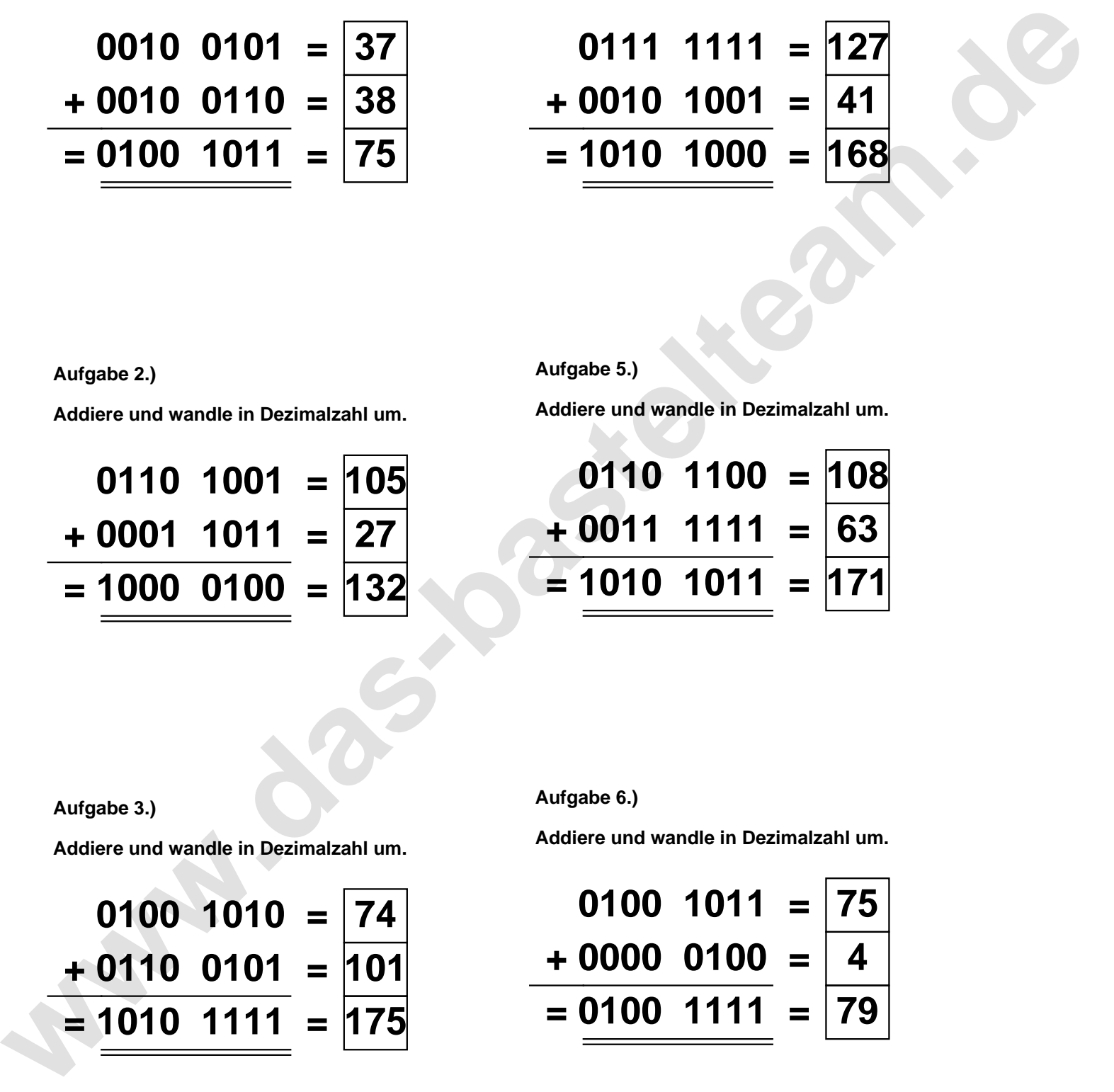

**Aufgabe 3.)**

**Addiere und wandle in Dezimalzahl um.**

$$
0100 \quad 1010 = \boxed{74}
$$
\n
$$
+ 0110 \quad 0101 = \boxed{101}
$$
\n
$$
= \boxed{1010 \quad 1111} = \boxed{175}
$$

**Aufgabe 6.)**

**Addiere und wandle in Dezimalzahl um.**

$$
\begin{array}{rcl}\n0100 & 1011 & = & 75 \\
\hline\n+ 0000 & 0100 & = & 4 \\
\hline\n& = & 0100 & 1111 & = & 79\n\end{array}
$$